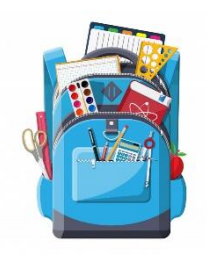

## Ma feuille de route à la maison

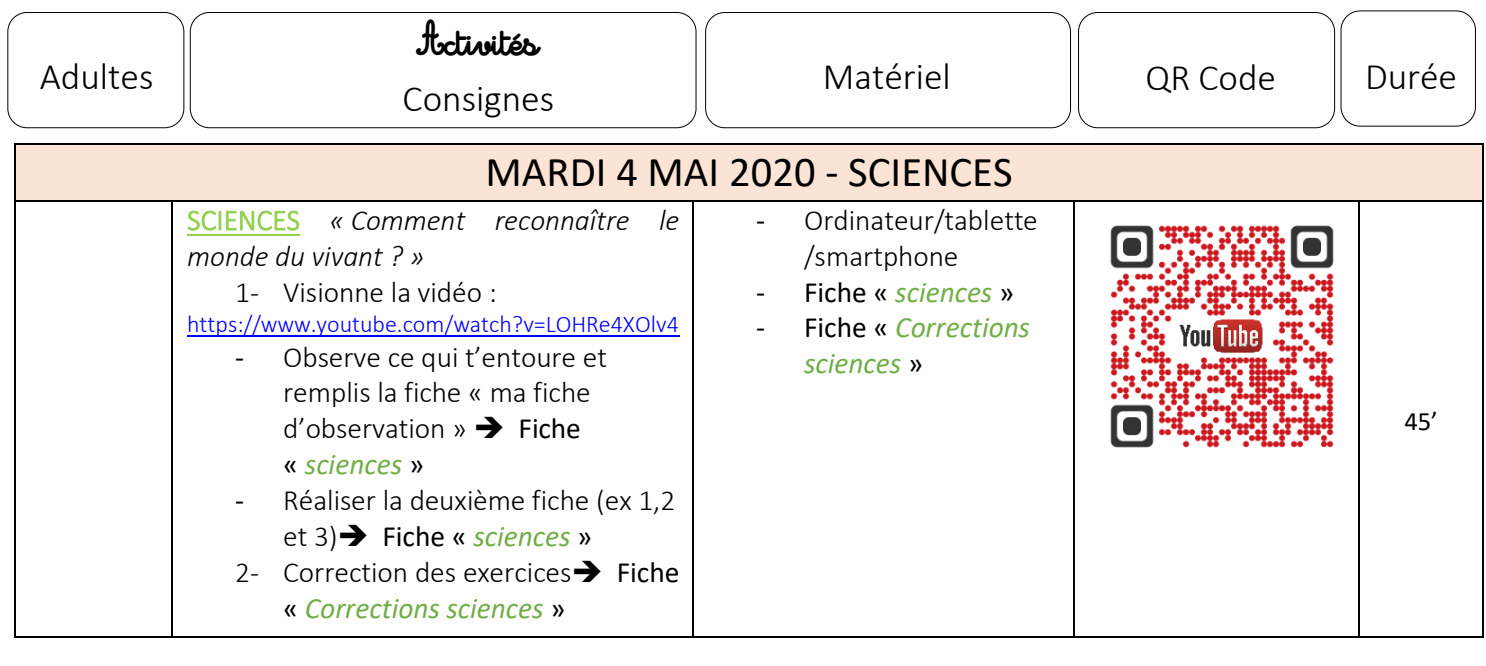

 $\overline{a}$ Pour Jeudi 12 mai : Connaître/Revoir la séquence sur l'électricité faite avec maîtresse Gaëlle.